**ucvmas.pe**

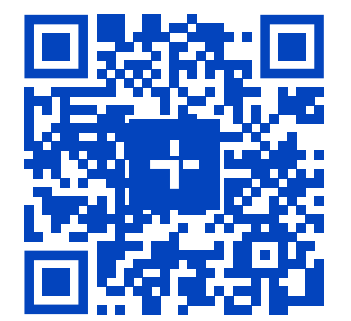

**UCV+ Centro de Desarrollo Ejecutivo**

**2 meses 100 % online Clases en vivo**

## Herramientas para el Doblaje y Subtitulación

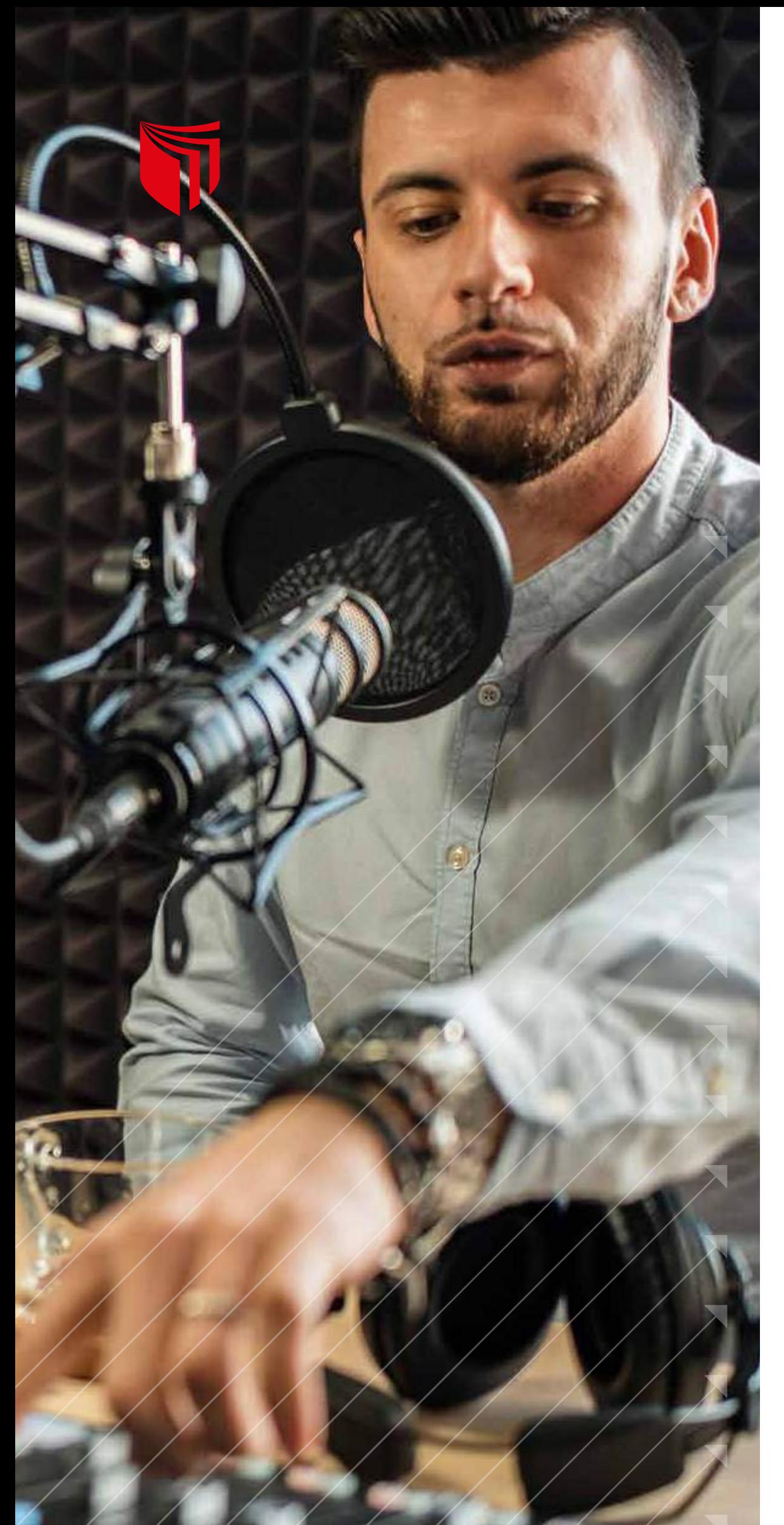

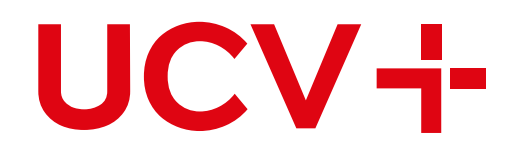

# **Herramientas para el Doblaje y Subtitulación**

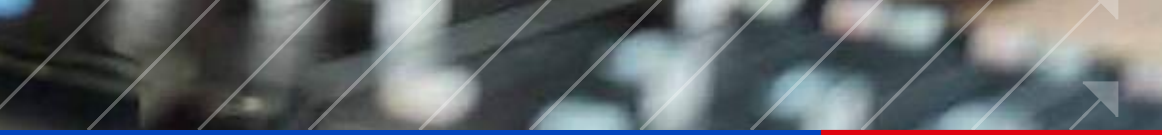

**Herramientas para el Doblaje y Subtitulación**

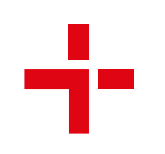

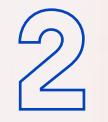

#### Curso Especializado

Vivimos en un mundo digitalizado, con televidentes más exigentes que prefieren el streaming a la televisión convencional. Ante esa demanda, es elemental contar con traductores que dominen herramientas para realizar una correcta traducción audiovisual de programas y series realizados por dichas plataformas.

Este curso contempla los distintos protocolos empleados por las más grandes empresas de subtitulación y doblaje, abordando todo el proceso: revisión de materiales, documentación, resolución de problemas

y formatos de entrega. Además, aprenderás el manejo de un software diseñado exclusivamente para subtitulación, considerando diversos géneros (comedia, animación, ciencia-ficción, thriller, entre otros).

# **¿Por qué llevar el curso?**

Los servicios over the top (OTT) como Netflix, Amazon Prime Video, Disney Plus, entre otros, alcanzaron el 31.4 % de hogares peruanos en el segundo trimestre de 2021. Con la aparición de dichas plataformas de streaming, la producción audiovisual ha crecido exponencialmente y con ella, la necesidad de traducir sus contenidos para que sean accesibles a quienes no dominan el idioma original de sus producciones\*. Con este curso obtendrás las herramientas que necesitas para traducir producciones audiovisuales empleando las mejores estrategias de traducción con la finalidad de obtener un resultado de gran calidad.

\* Encuesta Residencial de Servicios de Telecomunicaciones – OSIPTEL.

**¿Qué me llevaré** 

#### **del curso?**

**Crece, actualízate, suma.**

Al finalizar el curso habrás desarrollado habilidades y conocimientos sobre las distintas técnicas que emplea un traductor para realizar el doblaje y subtitulación de producciones audiovisuales.

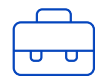

#### **¿A quién está dirigido?**

**Herramientas para el Doblaje y Subtitulación**

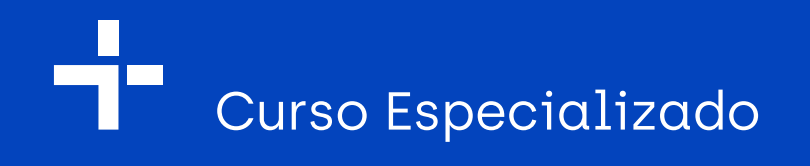

Está dirigido a egresados y profesionales que tengan un nivel de inglés de C-1 DEMOSTRABLE (Cambridge: CAE; IELTS: 7.0-8.0; TOEFL: 110-120) o egresados de cualquier facultad universitaria de traducción e interpretación con especialidad en idioma inglés.

#### fb.com/UCVmas

Este curso te permitirá adquirir los conocimientos que necesitas para realizar la traducción de un producto audiovisual en dos de sus formas: subtitulación y doblaje. Además:

> **1.** Desarrollarás un estudio comparativo entre una traducción para doblaje y otra para subtitulación.

**2.** Analizarás el material con el que hay que trabajar: video, guion, templates, etc.

**3.** Estudiarás los protocolos

 de subtitulación de OTT: Amazon Prime, Netflix, HBO, entre otros.

Crece, actualízate, suma.Crece, actualizate, suma

**4.** Estudiarás los protocolos de subtitulación de empresas subtituladoras: SDI Media, The Kitchen, Visual Data, etc.

**5.** Manejarás un software para subtitulación  $\rightarrow$ (Subtitle Edit).

**6.** Analizarás guiones para doblaje. Elementos a añadir,  $\longrightarrow$  cómo conseguir una buena sincronización labial y kinésica, cómo afrontar las referencias culturales y los problemas más habituales.

**7.** Tendrás una sesión teórica y una sesión práctica estudiando el voice-over.

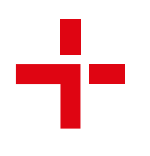

## **¿Cuáles son los objetivos del curso?**

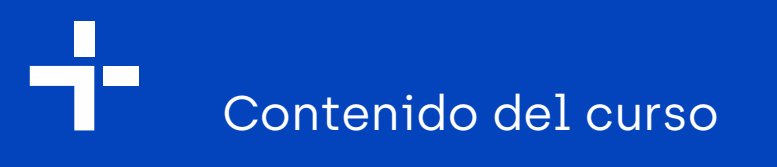

#### **Herramientas para el Doblaje y Subtitulación**

#### **Sesión 1**

## **Sesión 2**

#### **Sesión 3**

Temario:

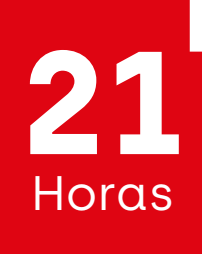

 $\overline{\phantom{a}}$ 

**Protocolos de** subtitulación II. **■La traducción** del humor. Un gran reto.

**Traducción de un** fragmento de una comedia de situación.

**Protocolos de** subtitulación I. ■ Subtitular para público infantil.

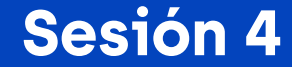

**Traducción de un fragmento** de una serie de animación.

■ Investigación y/o transcreación de vocabulario científico. Traducción de un fragmento de una serie de ciencia-ficción.

- **E** Estudio comparativo de una escena de una serie de ficción.
- Diferencias entre la versión doblada y la versión subtitulada.
- **Problemas más** habituales en subtitulación y posibles soluciones.

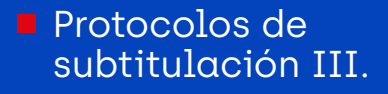

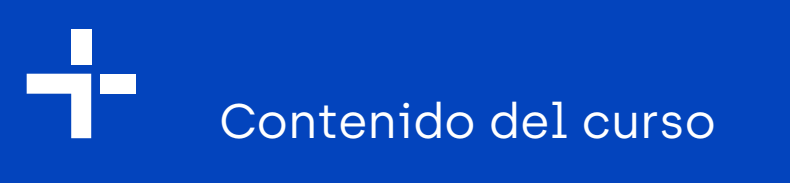

### **Herramientas para el Doblaje y Subtitulación**

■ Traducción para doblaje.

Temario:

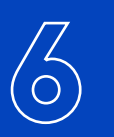

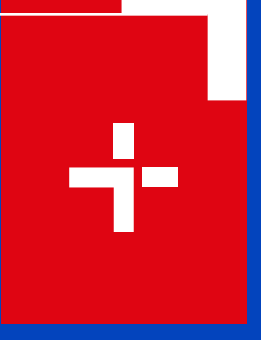

#### **Sesión 6**

**Problemas más habituales en** subtitulación y posibles soluciones. Traducción de un fragmento de un largometraje clásico.

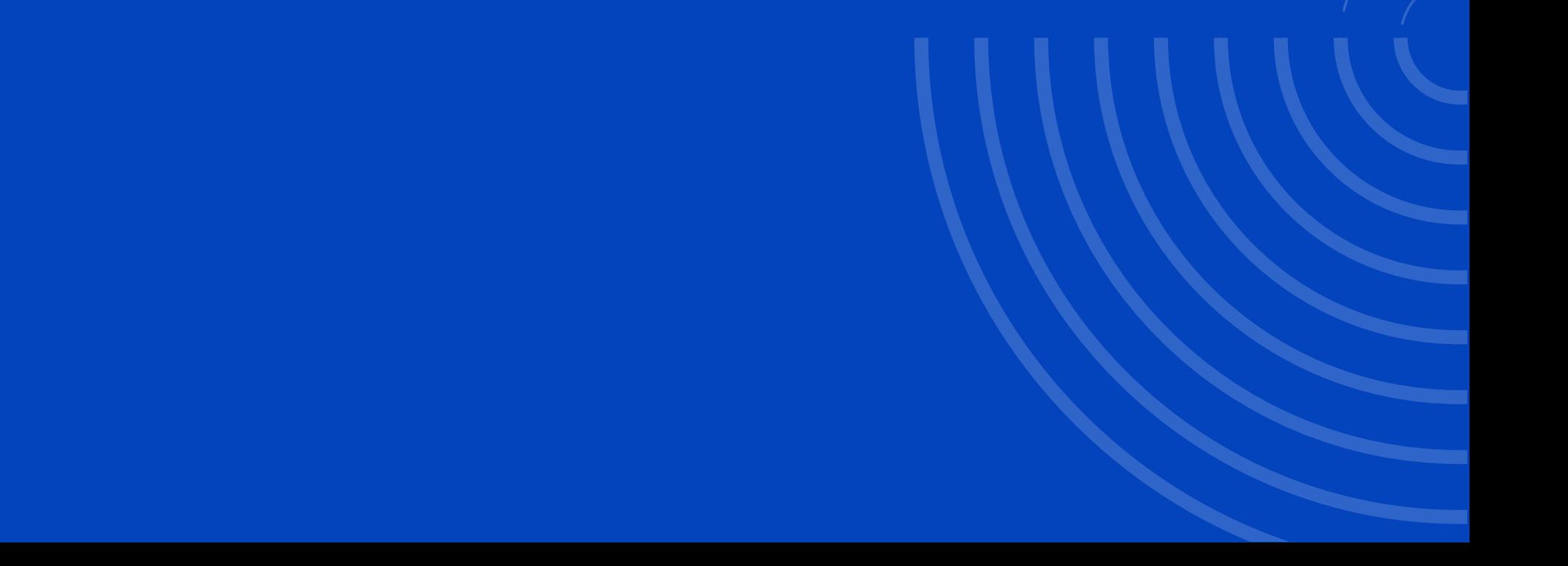

**Traducción inversa** de un fragmento de una serie dramática (del español al inglés).

#### **Sesión 5**

Manejo básico del software Subtitle Edit, partiendo de un archivo en formato srt.

www.ucvmas.pe

## **Expositor UCV+**

#### **Ivars Barzdevics Tejera**

#### **¿Cuál es el producto final?**

Traductor profesional desde 1993, diplomado en Traducción e Interpretación por la EUTI de la Universidad de Granada, España. Cuenta con traducciones de numerosos proyectos para subtitulación y doblaje. En subtitulación cuenta con más de cien reconocidos trabajos, destacando: Los Simpson, Modern Family, Bones, Seinfield, Glee, Star Trek, Ben 10, etc. En doblaje cuenta con más de mil producciones, destacando: Los Hoobs, El Capitán Planeta, Daniel el Travieso, Dragon Ball (serie animada) y el largometraje Dragon Ball Evolution. Fue Coordinador para España de SDI Media Group, la más importante empresa de subtitulación del mundo. Ha dictado cursos sobre traducción audiovisual en la Universidad de Cádiz, la Universidad de Sevilla, la Universidad de Salamanca, la Universidad de Córdoba, el Centro Universitario Cluny de la Universidad de Paris, la Universidad de País de Gales y la Escuela de Traductores de Tánger.

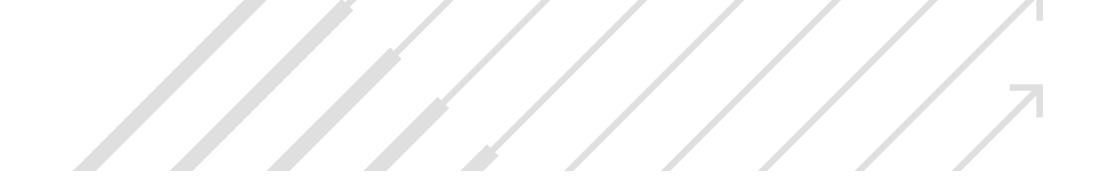

## **Herramientas para el Doblaje y Subtitulación**

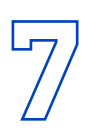

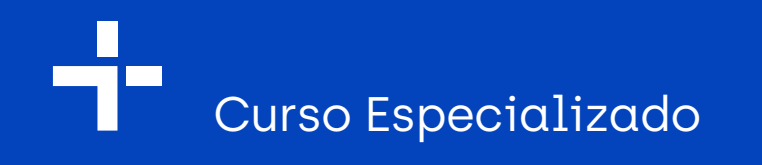

Productos audiovisuales traducidos, tanto para subtitulación como para doblaje, siguiendo los criterios más extendidos en la actualidad.

UCV+ Centro de Desarrollo Ejecutivo se reserva el derecho de cambio de expositores por causa de fuerza mayor, asegurando la calidad académica. Las sesiones de clase serán virtuales y sincrónicas; las grabaciones y el material complementario estarán disponibles en las plataformas educativas de la universidad. Si el alumno desiste de continuar con el curso o programa, no se aceptará la solicitud de devolución de matrícula, si el curso o programa aún no ha iniciado, se podrá optar por la reserva para una siguiente edición. El curso o programa iniciará siempre que se alcance el número mínimo de matriculados establecido por UCV+ Centro de Desarrollo Ejecutivo; de no

#### **Conoce más**

Inscríbete con nosotros escaneando el siguiente código.

**Certi fica**

# **ción**

Para aprobar el curso deberás obtener la nota mínima requerida, acceder a un mínimo de las sesiones programadas (70 %) y no tener deuda pendiente. De esta forma, recibirás tu certificado de participación en formato digital emitido por la Universidad César Vallejo.

# **Meto dolo gía**

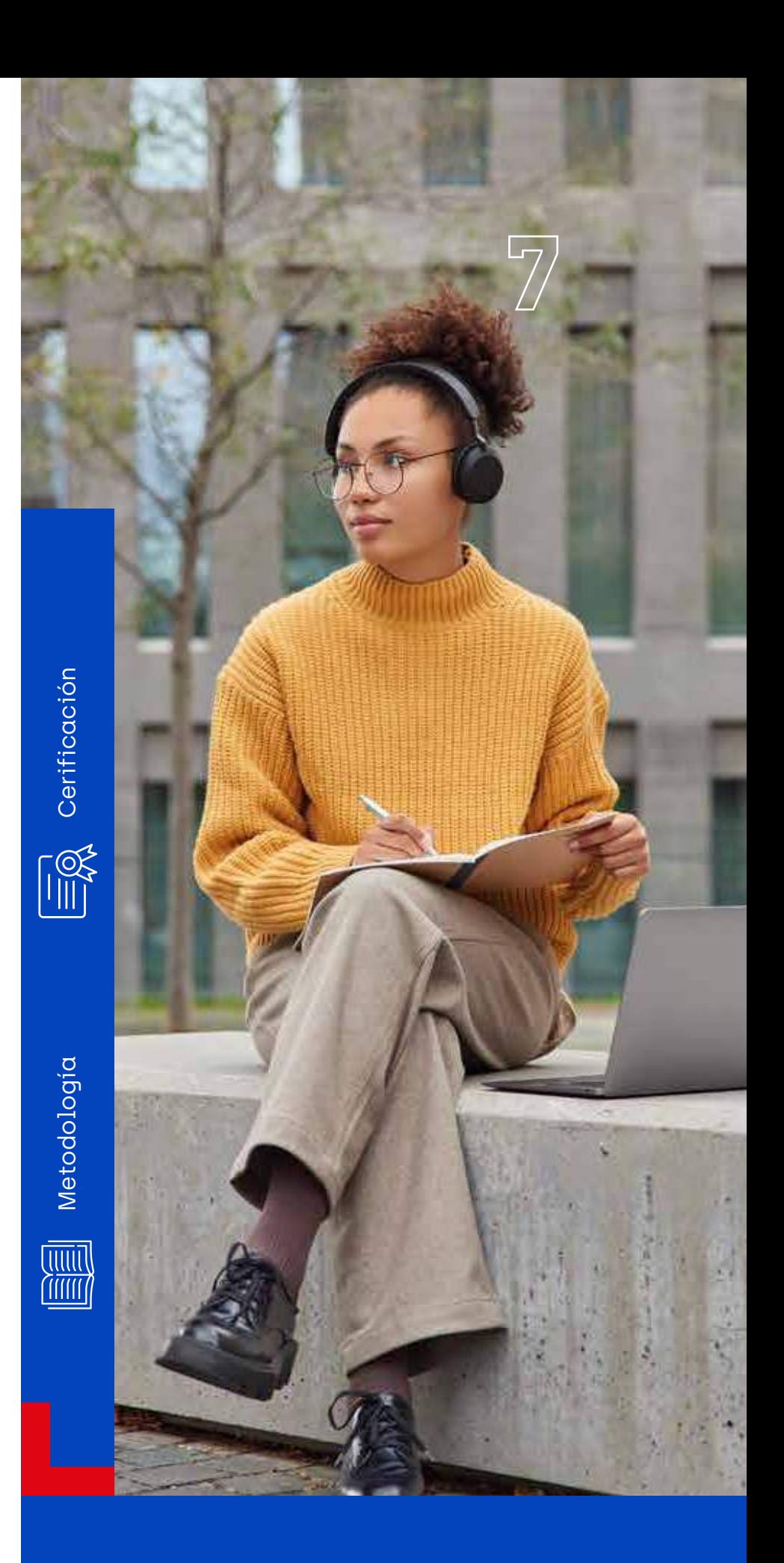

Los expositores al ser profesionales vinculados con el mundo empresarial enseñan lo que practican y practican lo que enseñan, logrando que las clases sean prácticas a través de la discusión de casos aplicados al mundo profesional que enriquecerán tu aprendizaje en el aula.

Con esta metodología podrás poner en práctica lo aprendido de manera inmediata en tu centro laboral u organización.

#### Proceso de Matrícula

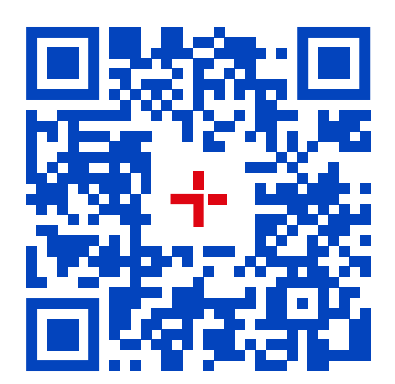

www.ucvmas.pe

**Horario:** 9:00 a. m. a 12 m.

**Duración:** 2 meses

**Frecuencia:** Una vez por semana (sábado)

**Modalidad de enseñanza:** 100 % virtual, en vivo

#### **Plataforma:**

Zoom educativo y Blackboard

## **Requisitos de Admisión**

- 1. Ficha de inscripción completa.
- 2. Copia de DNI.
- 3. Copia de grado bachiller o constancia de egresado universitario.
- 4. Acreditar al menos un nivel de inglés de C-1 DEMOSTRABLE (Cambridge: CAE; IELTS: 7.0-8.0; TOEFL: 110-120).

#### **Inversión Total:** S/ 600\*

## **Herramientas para el Doblaje y Subtitulación**

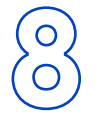

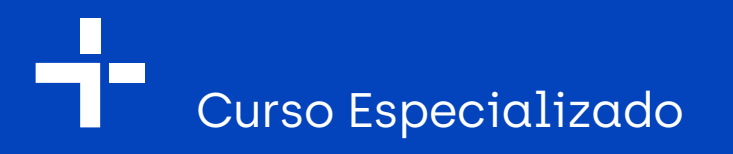

**Horas sincrónicas:** 21 (7 sesiones)

\*Consulta por nuestros descuentos y facilidades de pago a nuestros asesores educativos, contactándote al 913 978 116.

Para mayor información contáctate al:

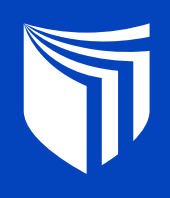

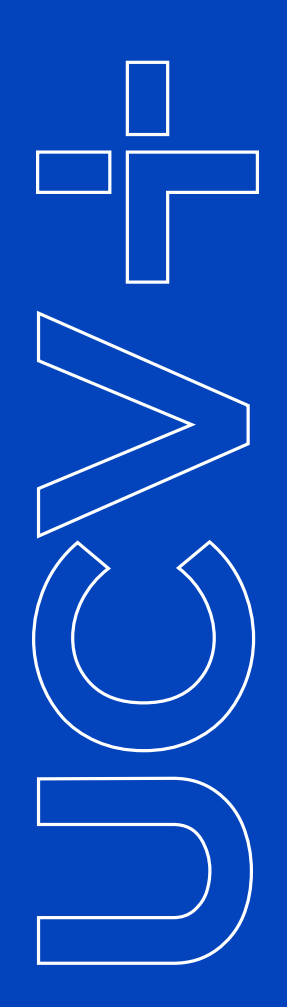

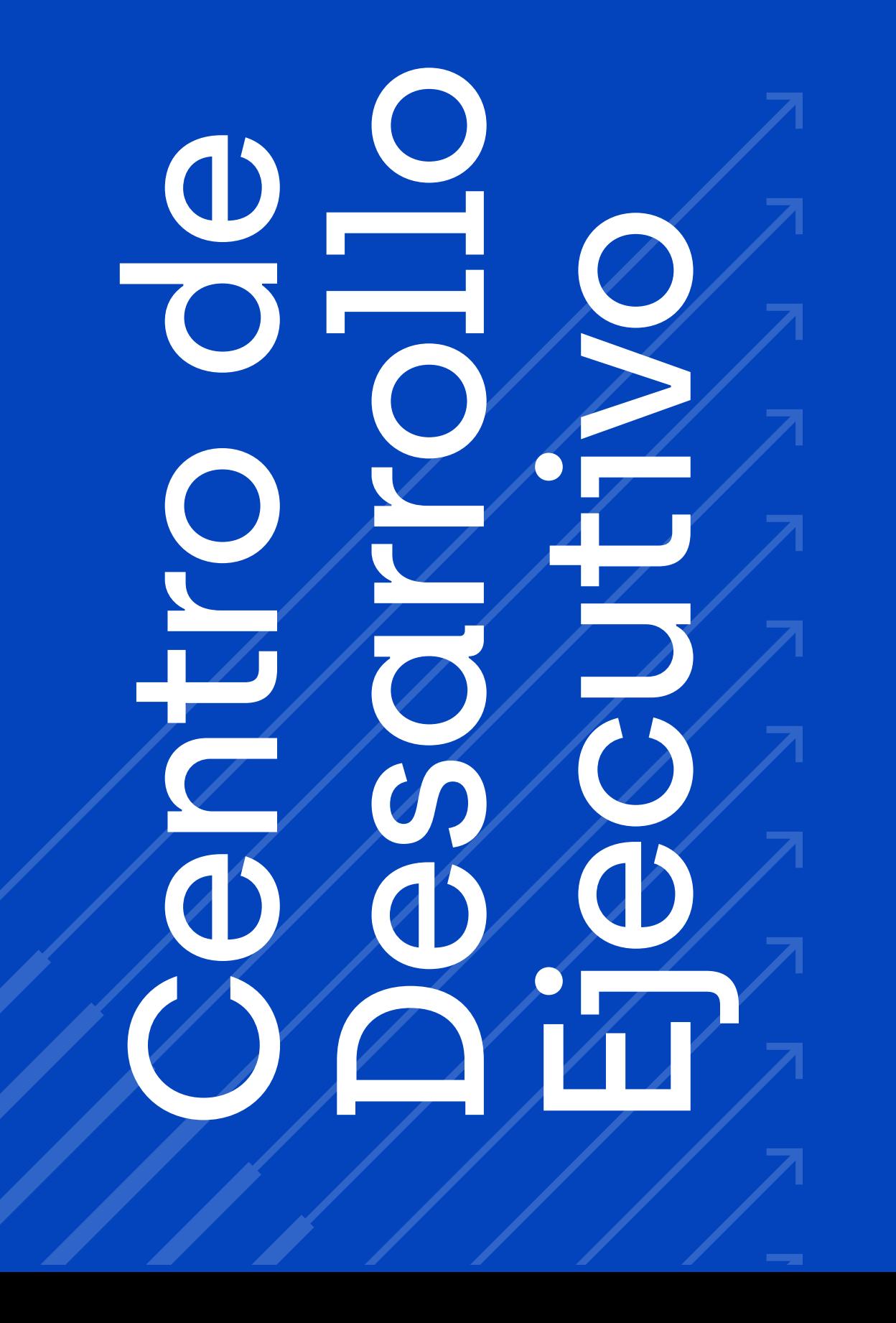

**913 978 116**

Continúa conociendo nuestros cursos y programas escaneando el siguiente código.

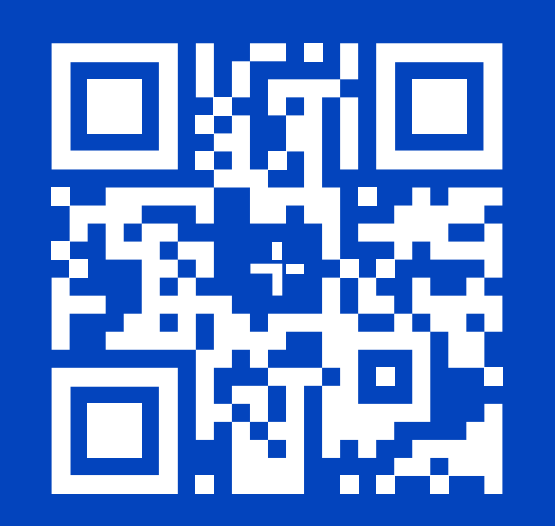